# **PageSpeed Insights**

#### **Movil**

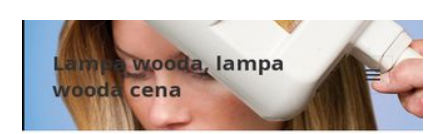

#### **Lampa Wooda**

Lampa Wooda emituie długofalowe promieniowanie ultrafioletowe (UV), nazywane też czarnym światłem lub światłem Wooda Lampa Wooda jest aparaturą niezwykle często stosowaną do wstępnego diagnozowania skory. Została wynaleziona przez amerykańskiego fizyka i naukowca Roberta Williamsa Wooda. Lampa ta składa się czterech świetlowek, ktore eksponują promienie nadfioletowe przez szklany filtr. Na podstawie zjawisk fluorescencyjnych możemy przedstawić diagnozę. Nazwa lampy bierze się od stosowanego w niej specjalnego czarnego filtra zbudowanego z krzemianu baru z dodatkiem 9procent tlenku niklu, ktorego pasmo przepustowości wynosi od 320 do 400 nm z maksimum w 365 nm. Zastosowanie

Lampa Wooda służy przede wszystkim do wstępnej diagnostyki stanu skory. Każde z miejsc na skorze charakteryzują się innym odbiciem np. cera normalna daje odbicie

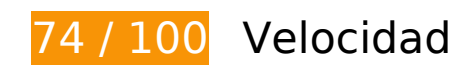

# **Elementos que debes corregir:**

### **Eliminar el JavaScript que bloquea la visualización y el CSS del contenido de la mitad superior de la página**

Tu página tiene 2 recursos de secuencias de comandos y 3 recursos CSS que provocan un bloqueo. Ello causa un retraso en el procesamiento de la página.

No se ha podido visualizar el contenido de la mitad superior de la página sin tener que esperar a que se cargara alguno de los recursos. Intenta aplazar o cargar de forma asíncrona los recursos que bloquean la visualización, o bien inserta porciones críticas de dichos recursos directamente en el HTML.

[Quitar el JavaScript que bloquea la visualización de contenido:](http://webreview.pressreaders.eu/redirect.php?url=https%3A%2F%2Fdevelopers.google.com%2Fspeed%2Fdocs%2Finsights%2FBlockingJS)

- http://lampa-wooda.com.pl/wp-includes/js/jquery/jquery.js?ver=1.11.3
- http://lampa-wooda.com.pl/wp-includes/js/jquery/jquery-migrate.min.js?ver=1.2.1

[Optimizar la entrega de CSS](http://webreview.pressreaders.eu/redirect.php?url=https%3A%2F%2Fdevelopers.google.com%2Fspeed%2Fdocs%2Finsights%2FOptimizeCSSDelivery) de estas URL:

### **Movil**

- https://fonts.googleapis.com/css?family=Noto+Sans%3A400italic%2C700italic%2C400%2C7 00%7CNoto+Serif%3A400italic%2C700italic%2C400%2C700%7CInconsolata%3A400%2C70 0&subset=latin%2Clatin-ext
- http://lampa-wooda.com.pl/wpcontent/themes/twentyfifteen/genericons/genericons.css?ver=3.2
- http://lampa-wooda.com.pl/wp-content/themes/twentyfifteen/style.css?ver=4.4

 **Elementos que puedes plantearte corregir:** 

## **Especificar caché de navegador**

Establecer una fecha de caducidad o una edad máxima en las cabeceras HTTP de los recursos estáticos indica al navegador que cargue los recursos descargados previamente del disco local en lugar de hacerlo a través de la red.

[Aprovechar el almacenamiento en caché del navegador](http://webreview.pressreaders.eu/redirect.php?url=https%3A%2F%2Fdevelopers.google.com%2Fspeed%2Fdocs%2Finsights%2FLeverageBrowserCaching) de estos recursos almacenables en caché:

- http://lampa-wooda.com.pl/wp-content/themes/twentyfifteen/genericons/Genericons.svg (no se ha especificado el tiempo de expiración)
- http://lampa-wooda.com.pl/wp-content/uploads/2016/01/cropped-Q-Series application.png (no se ha especificado el tiempo de expiración)
- https://fonts.googleapis.com/css?family=Noto+Sans%3A400italic%2C700italic%2C400%2C7 00%7CNoto+Serif%3A400italic%2C700italic%2C400%2C700%7CInconsolata%3A400%2C70 0&subset=latin%2Clatin-ext (6 horas)

## **Minificar CSS**

Compactar el código CSS puede ahorrar una gran cantidad de bytes de datos y acelerar los tiempos de descarga y análisis.

[Reducir CSS](http://webreview.pressreaders.eu/redirect.php?url=https%3A%2F%2Fdevelopers.google.com%2Fspeed%2Fdocs%2Finsights%2FMinifyResources) de estos recursos para reducir su tamaño en 2,8 KB (reducción del 21 %).

Si se reduce http://lampa-wooda.com.pl/wp-content/themes/twentyfifteen/style.css?ver=4.4, supondría un ahorro de 2,8 KB (reducción del 21 %) después de la compresión.

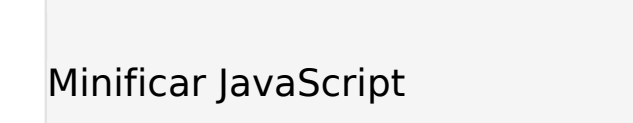

Compactar el código JavaScript puede ahorrar una gran cantidad de bytes de datos y acelerar los tiempos de descarga, análisis y ejecución.

[Reducir JavaScript](http://webreview.pressreaders.eu/redirect.php?url=https%3A%2F%2Fdevelopers.google.com%2Fspeed%2Fdocs%2Finsights%2FMinifyResources) de estos recursos para reducir su tamaño en 533 B (reducción del 29 %).

Si se reduce http://lampa-wooda.com.pl/wpcontent/themes/twentyfifteen/js/functions.js?ver=20150330, supondría un ahorro de 533 B (reducción del 29 %) después de la compresión.

# **6 reglas aprobadas**

## **Evita los redireccionamientos a páginas de destino**

Tu página no tiene redireccionamientos. Más información sobre cómo [evitar redireccionamientos de](http://webreview.pressreaders.eu/redirect.php?url=https%3A%2F%2Fdevelopers.google.com%2Fspeed%2Fdocs%2Finsights%2FAvoidRedirects) [páginas de destino](http://webreview.pressreaders.eu/redirect.php?url=https%3A%2F%2Fdevelopers.google.com%2Fspeed%2Fdocs%2Finsights%2FAvoidRedirects)

### **Habilitar compresión**

La compresión está habilitada. Más información sobre la [habilitación de la compresión](http://webreview.pressreaders.eu/redirect.php?url=https%3A%2F%2Fdevelopers.google.com%2Fspeed%2Fdocs%2Finsights%2FEnableCompression)

### **Reducir el tiempo de respuesta del servidor**

Tu servidor respondió rápidamente. Más información sobre la **[optimización del tiempo de respuesta](http://webreview.pressreaders.eu/redirect.php?url=https%3A%2F%2Fdevelopers.google.com%2Fspeed%2Fdocs%2Finsights%2FServer)** [del servidor](http://webreview.pressreaders.eu/redirect.php?url=https%3A%2F%2Fdevelopers.google.com%2Fspeed%2Fdocs%2Finsights%2FServer)

**Minificar HTML**

#### **Movil**

El HTML está reducido. Más información sobre la [reducción del HTML](http://webreview.pressreaders.eu/redirect.php?url=https%3A%2F%2Fdevelopers.google.com%2Fspeed%2Fdocs%2Finsights%2FMinifyResources)

## **Optimizar imágenes**

Tus imágenes están optimizadas. Más información sobre la [optimización de imágenes](http://webreview.pressreaders.eu/redirect.php?url=https%3A%2F%2Fdevelopers.google.com%2Fspeed%2Fdocs%2Finsights%2FOptimizeImages)

### **Prioriza el contenido visible**

El contenido de la mitad superior de la página está correctamente priorizado. Más información sobre [la priorización de contenido visible](http://webreview.pressreaders.eu/redirect.php?url=https%3A%2F%2Fdevelopers.google.com%2Fspeed%2Fdocs%2Finsights%2FPrioritizeVisibleContent)

# **100 / 100** Experiencia de usuario

 **5 reglas aprobadas** 

## **Evitar los plugins**

Parece que tu página no utiliza plugins y esto podría impedir que el contenido se utilice en muchas plataformas. Puedes obtener más información acerca de la importancia de [evitar los plugins.](http://webreview.pressreaders.eu/redirect.php?url=https%3A%2F%2Fdevelopers.google.com%2Fspeed%2Fdocs%2Finsights%2FAvoidPlugins)

## **Configurar ventana gráfica**

Tu página especifica una ventana gráfica que se adapta al tamaño del dispositivo, lo que permite que se procese correctamente en todos los dispositivos. Más información sobre cómo [configurar](http://webreview.pressreaders.eu/redirect.php?url=https%3A%2F%2Fdevelopers.google.com%2Fspeed%2Fdocs%2Finsights%2FConfigureViewport) [ventanas gráficas.](http://webreview.pressreaders.eu/redirect.php?url=https%3A%2F%2Fdevelopers.google.com%2Fspeed%2Fdocs%2Finsights%2FConfigureViewport)

## **Adaptación del contenido a la ventana gráfica**

El contenido de tu página encaja con la ventana gráfica. Más información sobre cómo [adaptar el](http://webreview.pressreaders.eu/redirect.php?url=https%3A%2F%2Fdevelopers.google.com%2Fspeed%2Fdocs%2Finsights%2FSizeContentToViewport) [contenido a la ventana gráfica](http://webreview.pressreaders.eu/redirect.php?url=https%3A%2F%2Fdevelopers.google.com%2Fspeed%2Fdocs%2Finsights%2FSizeContentToViewport)

**Aplicar el tamaño adecuado a los botones táctiles**

#### **Movil**

Todos los enlaces y los botones de la página son suficientemente grandes para que los usuarios los puedan tocar en una pantalla táctil. Más información sobre cómo puedes [aplicar el tamaño correcto](http://webreview.pressreaders.eu/redirect.php?url=https%3A%2F%2Fdevelopers.google.com%2Fspeed%2Fdocs%2Finsights%2FSizeTapTargetsAppropriately) [a los botones táctiles](http://webreview.pressreaders.eu/redirect.php?url=https%3A%2F%2Fdevelopers.google.com%2Fspeed%2Fdocs%2Finsights%2FSizeTapTargetsAppropriately)

### **Utilizar tamaños de fuente que se puedan leer**

El texto de la página es legible. Más información sobre cómo [utilizar tamaños de fuente que se](http://webreview.pressreaders.eu/redirect.php?url=https%3A%2F%2Fdevelopers.google.com%2Fspeed%2Fdocs%2Finsights%2FUseLegibleFontSizes) [puedan leer.](http://webreview.pressreaders.eu/redirect.php?url=https%3A%2F%2Fdevelopers.google.com%2Fspeed%2Fdocs%2Finsights%2FUseLegibleFontSizes)

### **Ordenador**

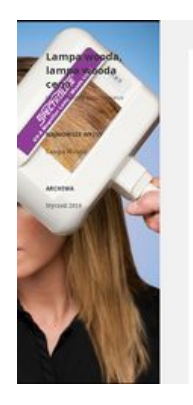

#### Lampa Wooda

# **88 / 100** Velocidad

 **Elementos que puedes plantearte corregir:** 

## **Especificar caché de navegador**

Establecer una fecha de caducidad o una edad máxima en las cabeceras HTTP de los recursos estáticos indica al navegador que cargue los recursos descargados previamente del disco local en lugar de hacerlo a través de la red.

[Aprovechar el almacenamiento en caché del navegador](http://webreview.pressreaders.eu/redirect.php?url=https%3A%2F%2Fdevelopers.google.com%2Fspeed%2Fdocs%2Finsights%2FLeverageBrowserCaching) de estos recursos almacenables en caché:

- http://lampa-wooda.com.pl/wp-content/themes/twentyfifteen/genericons/Genericons.svg (no se ha especificado el tiempo de expiración)
- http://lampa-wooda.com.pl/wp-content/uploads/2016/01/cropped-Q-Series application.png (no se ha especificado el tiempo de expiración)

https://fonts.googleapis.com/css?family=Noto+Sans%3A400italic%2C700italic%2C400%2C7 00%7CNoto+Serif%3A400italic%2C700italic%2C400%2C700%7CInconsolata%3A400%2C70 0&subset=latin%2Clatin-ext (6 horas)

# **Minificar CSS**

Compactar el código CSS puede ahorrar una gran cantidad de bytes de datos y acelerar los tiempos de descarga y análisis.

[Reducir CSS](http://webreview.pressreaders.eu/redirect.php?url=https%3A%2F%2Fdevelopers.google.com%2Fspeed%2Fdocs%2Finsights%2FMinifyResources) de estos recursos para reducir su tamaño en 2,8 KB (reducción del 21 %).

Si se reduce http://lampa-wooda.com.pl/wp-content/themes/twentyfifteen/style.css?ver=4.4, supondría un ahorro de 2,8 KB (reducción del 21 %) después de la compresión.

# **Minificar JavaScript**

Compactar el código JavaScript puede ahorrar una gran cantidad de bytes de datos y acelerar los tiempos de descarga, análisis y ejecución.

[Reducir JavaScript](http://webreview.pressreaders.eu/redirect.php?url=https%3A%2F%2Fdevelopers.google.com%2Fspeed%2Fdocs%2Finsights%2FMinifyResources) de estos recursos para reducir su tamaño en 533 B (reducción del 29 %).

Si se reduce http://lampa-wooda.com.pl/wpcontent/themes/twentyfifteen/js/functions.js?ver=20150330, supondría un ahorro de 533 B (reducción del 29 %) después de la compresión.

## **Eliminar el JavaScript que bloquea la visualización y el CSS del contenido de la mitad superior de la página**

Tu página tiene 5 recursos de secuencias de comandos y 3 recursos CSS que provocan un bloqueo. Ello causa un retraso en el procesamiento de la página.

No se ha podido visualizar el contenido de la mitad superior de la página sin tener que esperar a que se cargara alguno de los recursos. Intenta aplazar o cargar de forma asíncrona los recursos que bloquean la visualización, o bien inserta porciones críticas de dichos recursos directamente en el HTML.

[Quitar el JavaScript que bloquea la visualización de contenido:](http://webreview.pressreaders.eu/redirect.php?url=https%3A%2F%2Fdevelopers.google.com%2Fspeed%2Fdocs%2Finsights%2FBlockingJS)

- http://lampa-wooda.com.pl/wp-includes/js/jquery/jquery.js?ver=1.11.3
- http://lampa-wooda.com.pl/wp-includes/js/jquery/jquery-migrate.min.js?ver=1.2.1
- http://lampa-wooda.com.pl/wp-content/themes/twentyfifteen/js/skip-link-focusfix.js?ver=20141010
- http://lampa-wooda.com.pl/wp-content/themes/twentyfifteen/js/functions.js?ver=20150330
- http://lampa-wooda.com.pl/wp-includes/js/wp-embed.min.js?ver=4.4

[Optimizar la entrega de CSS](http://webreview.pressreaders.eu/redirect.php?url=https%3A%2F%2Fdevelopers.google.com%2Fspeed%2Fdocs%2Finsights%2FOptimizeCSSDelivery) de estas URL:

- https://fonts.googleapis.com/css?family=Noto+Sans%3A400italic%2C700italic%2C400%2C7 00%7CNoto+Serif%3A400italic%2C700italic%2C400%2C700%7CInconsolata%3A400%2C70 0&subset=latin%2Clatin-ext
- http://lampa-wooda.com.pl/wpcontent/themes/twentyfifteen/genericons/genericons.css?ver=3.2
- http://lampa-wooda.com.pl/wp-content/themes/twentyfifteen/style.css?ver=4.4

# **Prioriza el contenido visible**

Tu página requiere indicaciones completas de red adicionales para procesar el contenido destacado en la parte superior de la página. Para obtener un rendimiento óptimo, reduce la cantidad de HTML necesario para procesar dicho contenido.

Toda la respuesta HTML no era suficiente para visualizar el contenido de la mitad superior de la página. Esto suele indicar que eran necesarios recursos adicionales, que se cargan después del análisis de HTML, para presentar este contenido. [Prioriza el contenido visible](http://webreview.pressreaders.eu/redirect.php?url=https%3A%2F%2Fdevelopers.google.com%2Fspeed%2Fdocs%2Finsights%2FPrioritizeVisibleContent) que se necesita para visualizar el contenido de la mitad superior de la página incluyéndolo directamente en la respuesta **HTML** 

Solo se ha podido procesar cerca de un 12 % del contenido final de la mitad superior de la página con la respuesta de HTML completa snapshot:8.

# **Ordenador**

# **5 reglas aprobadas**

# **Evita los redireccionamientos a páginas de destino**

Tu página no tiene redireccionamientos. Más información sobre cómo [evitar redireccionamientos de](http://webreview.pressreaders.eu/redirect.php?url=https%3A%2F%2Fdevelopers.google.com%2Fspeed%2Fdocs%2Finsights%2FAvoidRedirects) [páginas de destino](http://webreview.pressreaders.eu/redirect.php?url=https%3A%2F%2Fdevelopers.google.com%2Fspeed%2Fdocs%2Finsights%2FAvoidRedirects)

### **Habilitar compresión**

La compresión está habilitada. Más información sobre la **[habilitación de la compresión](http://webreview.pressreaders.eu/redirect.php?url=https%3A%2F%2Fdevelopers.google.com%2Fspeed%2Fdocs%2Finsights%2FEnableCompression)** 

### **Reducir el tiempo de respuesta del servidor**

Tu servidor respondió rápidamente. Más información sobre la [optimización del tiempo de respuesta](http://webreview.pressreaders.eu/redirect.php?url=https%3A%2F%2Fdevelopers.google.com%2Fspeed%2Fdocs%2Finsights%2FServer) [del servidor](http://webreview.pressreaders.eu/redirect.php?url=https%3A%2F%2Fdevelopers.google.com%2Fspeed%2Fdocs%2Finsights%2FServer)

### **Minificar HTML**

El HTML está reducido. Más información sobre la [reducción del HTML](http://webreview.pressreaders.eu/redirect.php?url=https%3A%2F%2Fdevelopers.google.com%2Fspeed%2Fdocs%2Finsights%2FMinifyResources)

## **Optimizar imágenes**

Tus imágenes están optimizadas. Más información sobre la **[optimización de imágenes](http://webreview.pressreaders.eu/redirect.php?url=https%3A%2F%2Fdevelopers.google.com%2Fspeed%2Fdocs%2Finsights%2FOptimizeImages)**